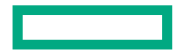

**Hewlett Packard** Enterprise

# **Libfabric Tagged RMA**

Ian Ziemba, Software Engineer

#### **Storage Libfabric Use Case: Overview**

- RCP style of communication
- Client operations
	- Prepare payload buffer
		- Libfabric operation: memory registration
	- Send RPC request
		- Libfabric operation: messaging
	- Wait for RPC response
		- -Libfabric operation: messaging
- Server operations
	- Wait for RPC request
		- -Libfabric operation: messaging
	- Transfer client payload
		- Libfabric operation: RMA
	- $\bullet$  Execute RPC
	- Send RPC response
		- -Libfabric operation: messaging

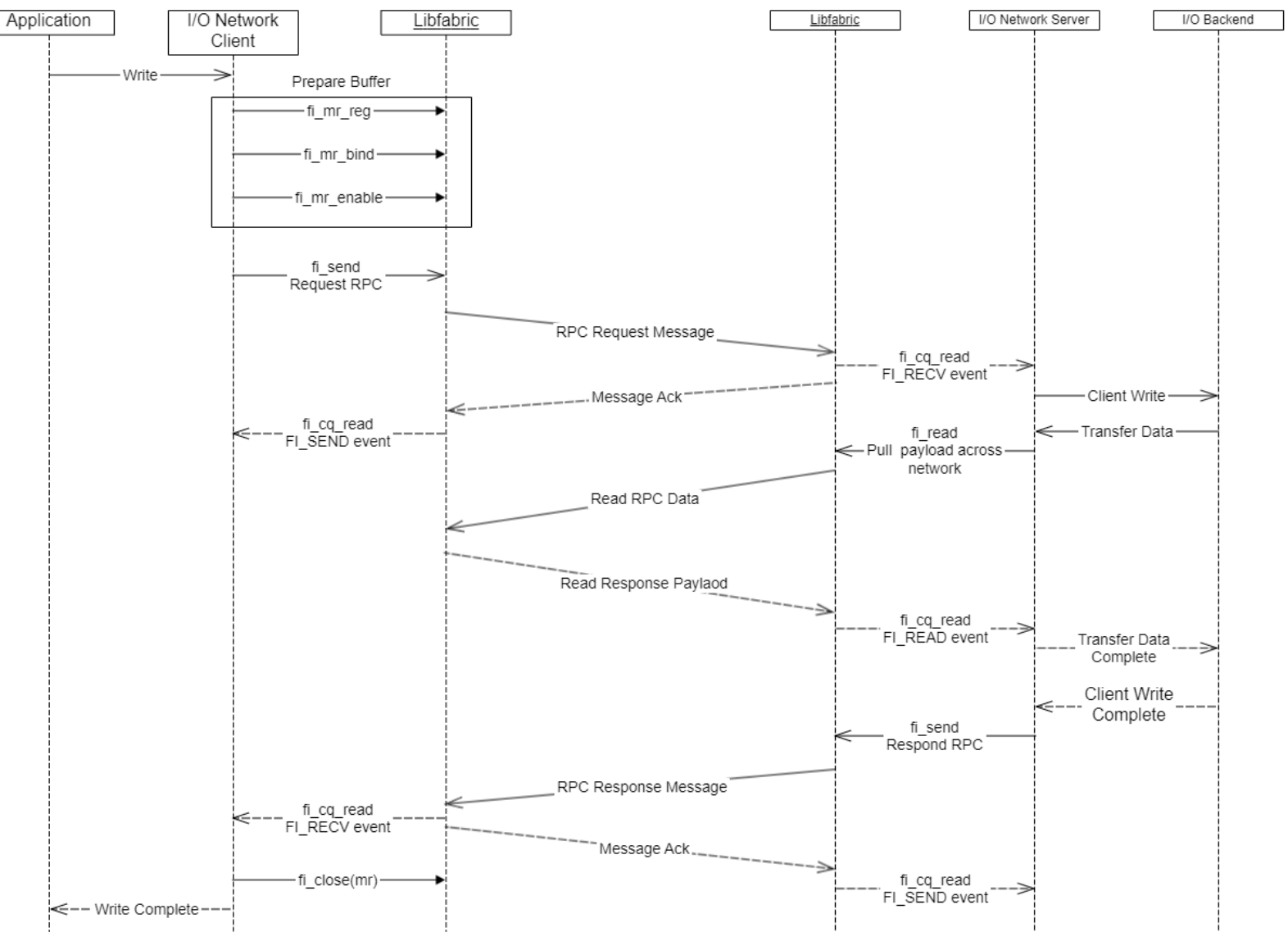

#### **Storage Libfabric Use Case: Issues/Areas of Optimizations**

- Issue 1: Expensive per RPC memory registration
	- Need MR caching of remote MRs to avoid memory registration cost
		- May force libfabric users to run with remote MRs cached
	- Can result in a client leaving memory exposed in multi-client, single server environment
		- Different authorization keys between clients can help
		- Requires server to operate on multiple authorization keys
- Issue 2: MR cache and RDM endpoints
	- RDM endpoints do not require connection establishment
	- Cannot restricted MR to specific RDM endpoint
- Issue 3: Synchronous teardown of MR resources
	- Can be expensive (provider dependent)
	- Need MR cache to avoid memory deregistration overhead

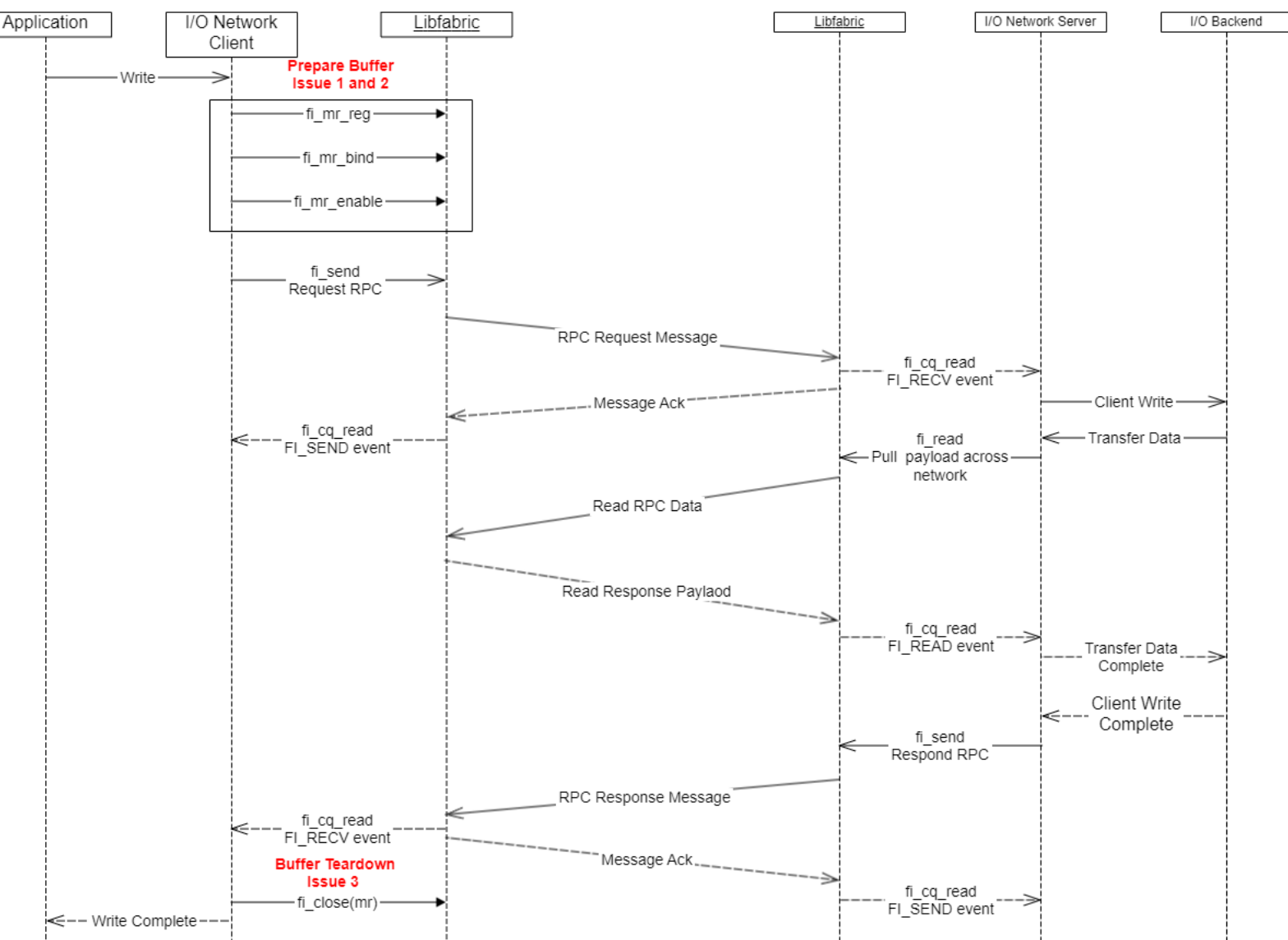

#### **Storage Libfabric Use Case: Proposal**

- Requirements
	- Interface which enables read operations to use-once provider resource(s)
	- For RDM endpoints, enable matching on source address for read operation
	- For non-FI\_MR\_LOCAL providers, do not require explicit memory registration
- Proposal: Extend tagged AMO API to RMA (tagged RMA)
	- FI\_TAGGED AMO: Specifies that the target of the atomic operation is a tagged receive buffer instead of an RMA buffer. When a tagged buffer is the target memory region, the addr parameter is used as a 0-based byte offset into the tagged buffer, with the key parameter specifying the tag.
	- Initiator adds in the FI\_TAGGED to AMO operation
	- Target posts normal tagged buffers

#### **Storage Libfabric Use Case: Tagged RMA Overview**

- Definition: FI\_TAGGED specifies that the target of the RMA operation is a tagged receive buffer instead of an RMA buffer. When a tagged buffer is the target memory region, the addr parameter is used as a 0-based byte offset into the tagged buffer, with the key parameter specifying the tag.
	- New capability FI\_TAGGED\_RMA
	- FI\_TAGGED is passed into the fi\_writemsg/readmsg
	- Open Question: Should FI\_RMA be passed into fi\_trecvmsg? - Does this diverge from FI\_TAGGED AMO API?
	- Open Question: Should tagged RMA write be supports? - Seems to match to normal tagged send
- Benefits compared to "use-once" MRs + traditional RMA
	- Provider automatically tears down target resources - Potentially avoids some overhead in explicit fi\_close(mr) calls
	- Improved security
		- Tagged receive buffers are only network accessible for a single operation
			- MR cache can leave remote MRs exposed to the network indefinitely
		- Enables matching on source address (initiator)
			- With RDM endpoints, remote MRs are exposed to all initiators
			- MR cache leaves remote MRs exposed to all initiators

### **Storage Libfabric Use Case: Tagged RMA Event Generation**

- Tagged messages have initiator and target events
- Open Question: Since tagged RMA operations target a tagged receive buffer, should target event generation be support?
	- Tagged RMA target events could enable higher-level application progression without additional operation round trip

-Example: FI\_TAGGED | FI\_READ | FI\_RECV (tagged read target event) event with user provided context

- Open Question: When would the tagged RMA read target event get generated? Is it when the tagged buffer will not be reused? Something else?
	- Are different levels of completion needed for tagged RMA read target events?
- Open Question: Should remote CQ data be supported for tagged RMA read?
- Open Question: Can counters be supported with tagged RMA read?
- Note: These questions could extend to normal RMA API as well.

#### **Storage Libfabric Use Case: Unexpected Tagged RMA**

- Using tagged buffers for RMA opens the door for unexpected tagged RMA
	- fi\_trecv asynchronously posts buffers to the provider
- Open Question: Are new message ordering flags needed for tagged RMA (i.e. FI\_ORDER\_TAGGED\_RMA\_{RAR|WAR|RAW|WAW})
	- Enables provider to treat messaging, RMA, and tagged RMA separately
	- Enables libfabric users to select desired behavior
- Resource management
	- Enabled: Provider/hardware internally retry within some time window (i.e. RNR timeout)
	- Disabled: Provider/hardware returns undefined error

#### **Storage Libfabric Use Case: Updated Issues**

- Issue 1: Expensive per RPC memory registration
	- Resolve by async tagged buffer posting
	- Cache can still be implemented for local MRS
- $\bullet$  Issue 2: MR cache and RDM endpoints
	- Tagged buffers can be limited to a single source address
- · Issue 3: Synchronous teardown of MR resources
	- Tagged buffers are use-once

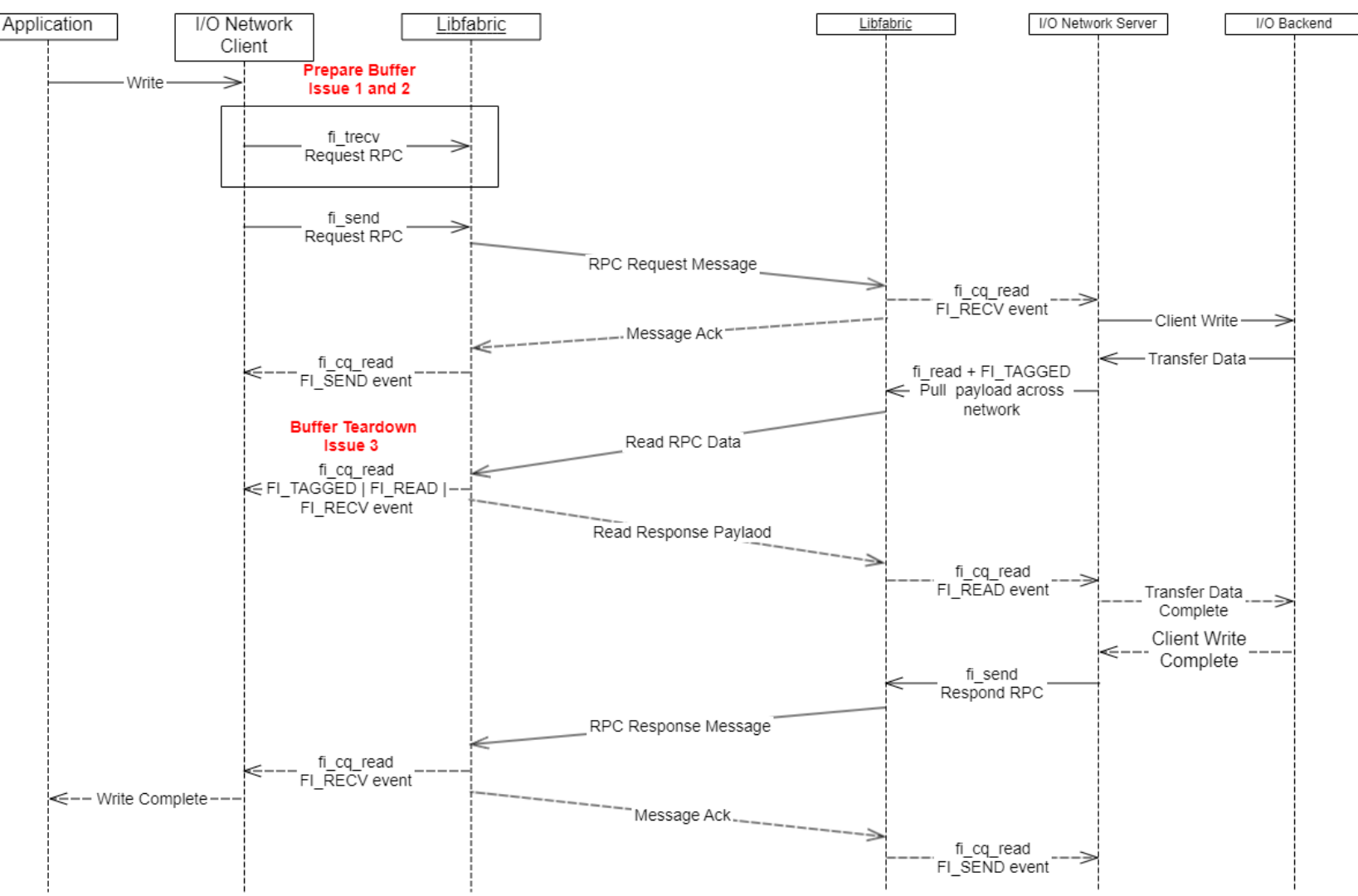

#### **Storage Libfabric Use Case: Loopback Tagged RMA Example**

```
struct fi_info *hints = fi_allocinfo();
```

```
/* Client defines whatever hints they want. Assume these are set. Only
* FI_TAGGED_RMA is only called out in this example.
 */
hints->caps |= FI TAGGED RMA;
/* Assume endpoint is allocated with this capable and a loopback address 
* to this endpoint has been allocated.
```

```
*/
struct fid ep *ep;
fi addr t loopback;
```
/\* Assume completion queue is allocated and bound to the endpoint. \*/ struct fid cq \*cq;

```
/* Buffers used for RMA with FI TAGGED. */char source[4096];
char target [4096];
```

```
/* Post the tagged buffer to be the target of the RMA with FI TAGGED. */uint64 t tag = 0x12345;
fi trecv(ep, target, 4096, NULL, loopback, tag, 0, NULL);
```

```
/* Issue RMA write with FI TAGGED to the posted tagged buffer. */struct iovec iov = \{.iov_base = source,
    iiov len = 4096,
};
struct fi rma iov rma iov = {
    .1en = 4096,key = tag,};
struct fi_msg_rma_rma_msg = {
    .msg_iov = &iov,
    .iov count = 1,
    .addr = loopback,
    .rma_iov = &rma_iov,
    .rma iov count = 1,
};
fi readmsg(ep, &rma msg, FI TAGGED | FI COMPLETION);
/* Poll for source and target completion events. */
unsigned int event count = 0;
struct fi cq tagged entry event;
while (event count \langle 2 \rangle {
    if (fi cq_read(cq, &event, 1) == 1) {
        /* Got initiator event. */
        if (event.flags == (FI_TAGGED | FI_READ | FI_SEND))
            event count++;
        /* Got target event. */
        else if (event.flags == (FI_TAGGED | FI_READ | FI_RECV))
            event count++;
        else
```

```
abort();
```
}

}

## **Thank you**

ian.ziemba@hpe.com

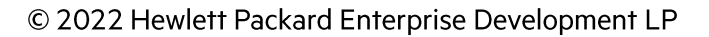